# **CompuScholar, Inc.**

# Alignment to Georgia **Game Design: Animation and Simulation** Standards

### **Georgia Course Details:**

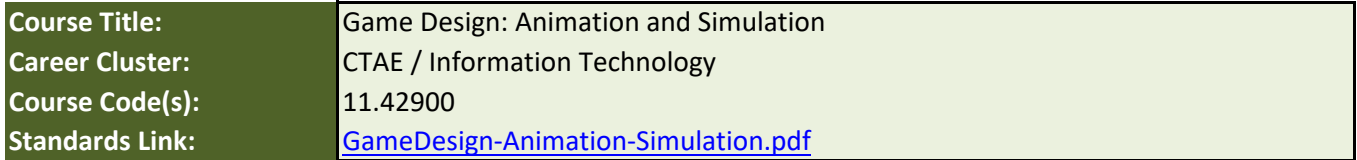

#### **CompuScholar Course Details:**

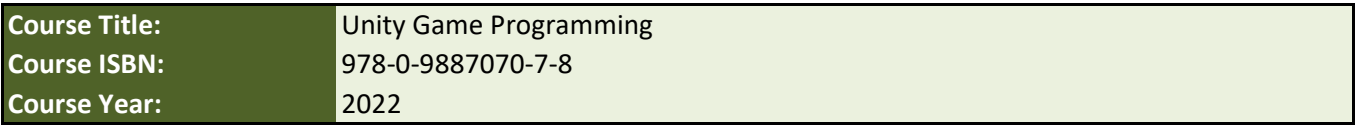

**Note 1**: Citation(s) listed may represent a subset of the instances where objectives are met throughout the course.

**Note 2**: Citation(s) for a "Lesson" refer to the "Lesson Text" elements and associated "Activities" within the course, unless otherwise noted. The "Instructional Video" components are supplements designed to introduce or re-enforce the main lesson concepts, and the Lesson Text contains full details.

**Note 3**: Citation(s) to "Supplemental" or "Suppl." lessons can be found in Supplemental chapters at the end of each course.

**Note 4**: Items marked as "N/A", while not part of the course material, are still generally supported by the Unity development environment.

## **Course Description**

Students completing this course will gain an understanding of the fundamental principles used at every stage of the game creation process.

## **Course Standards**

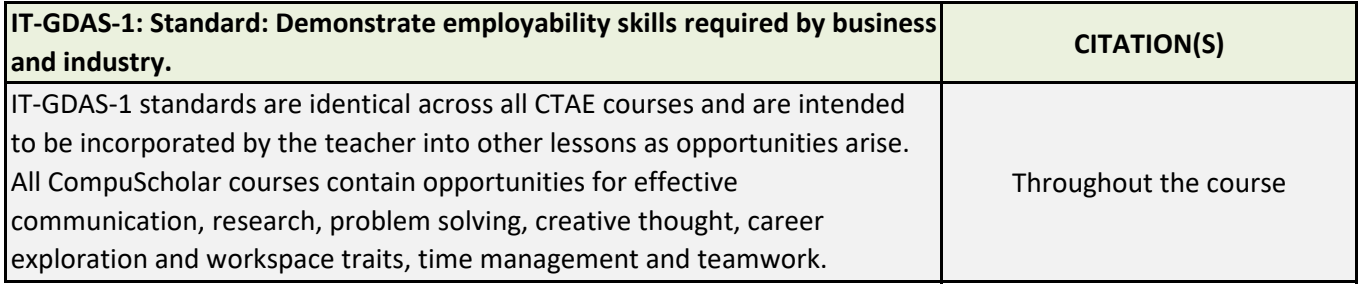

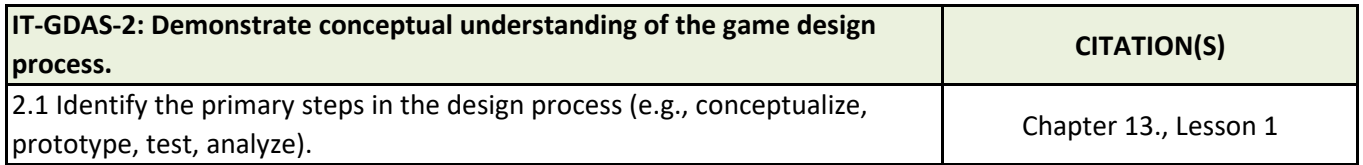

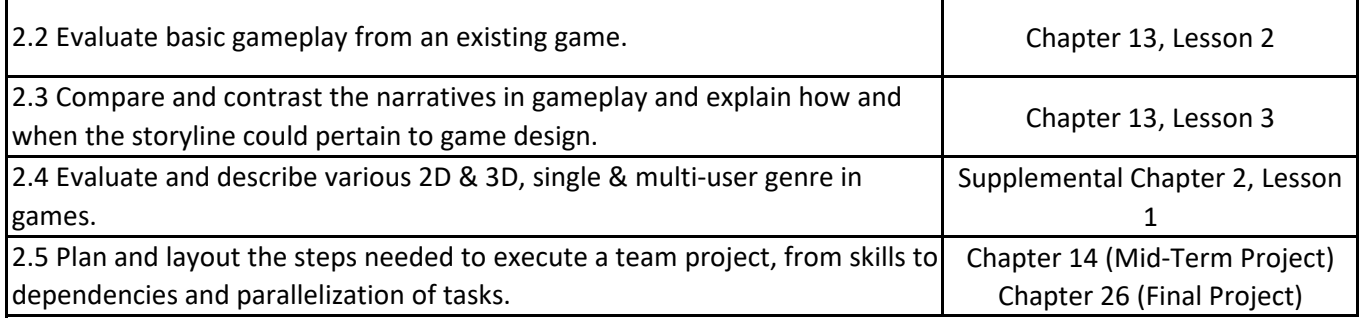

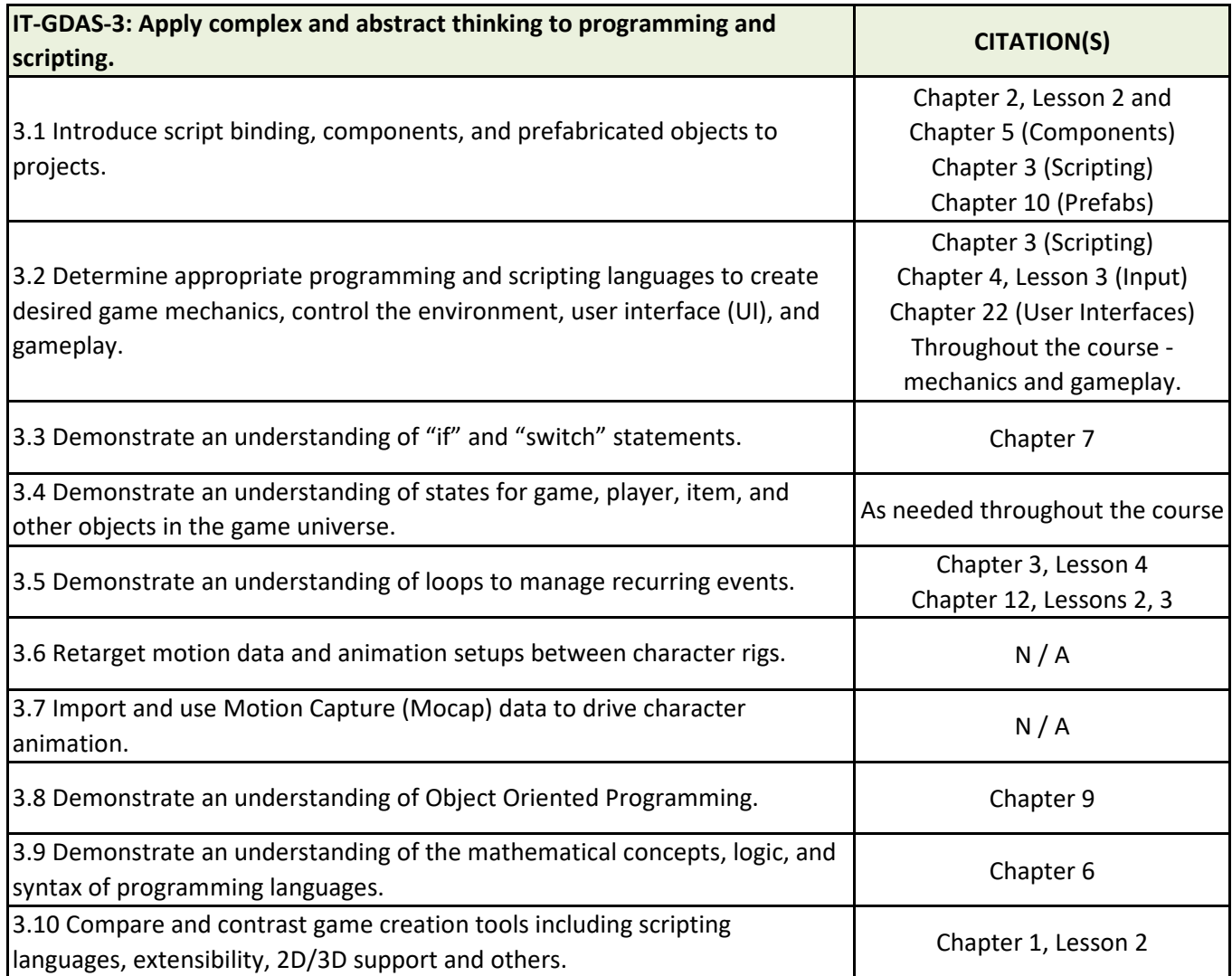

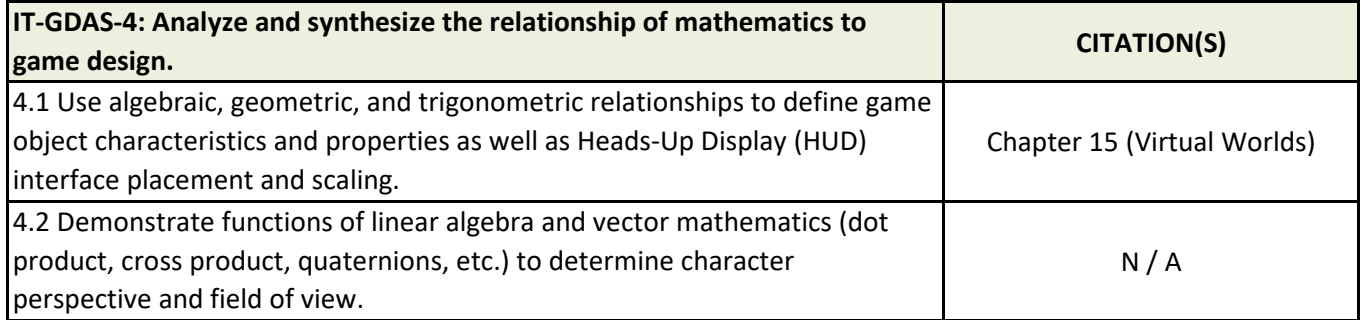

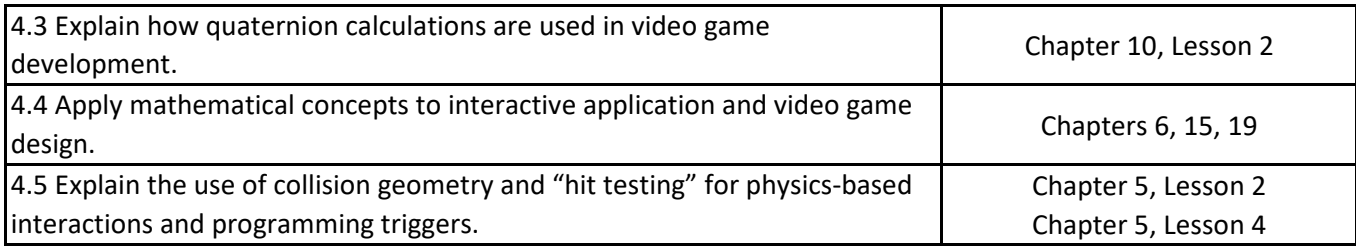

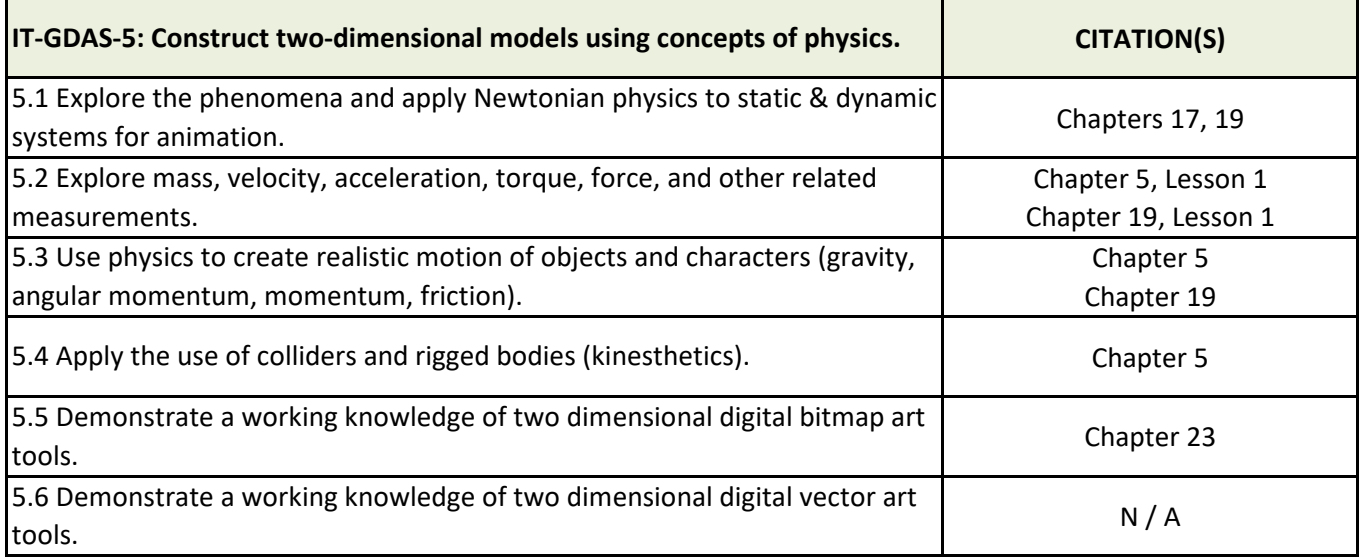

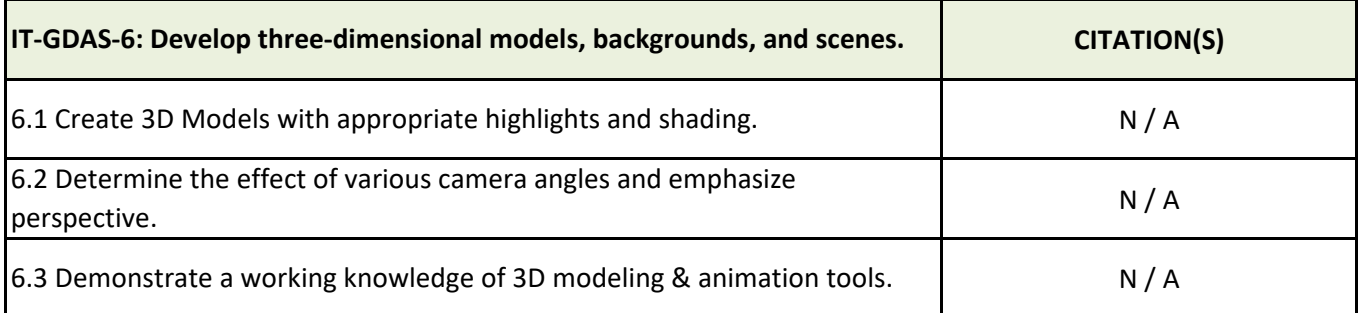

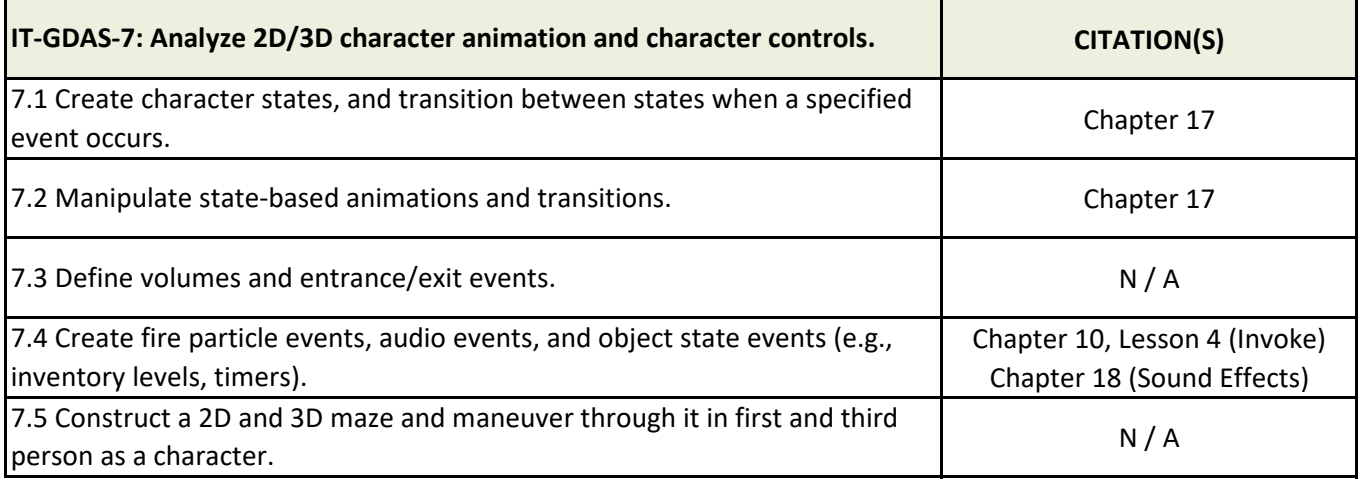

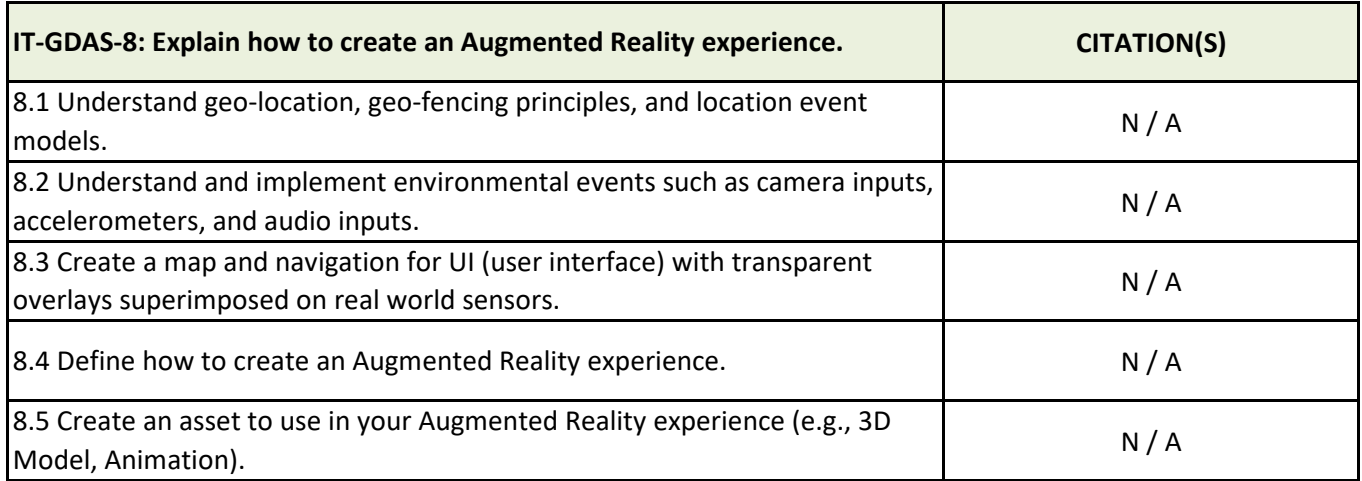

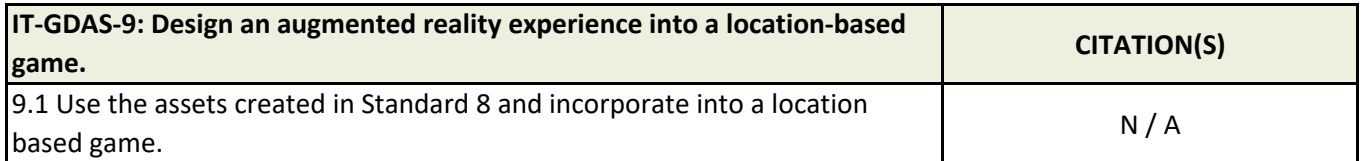

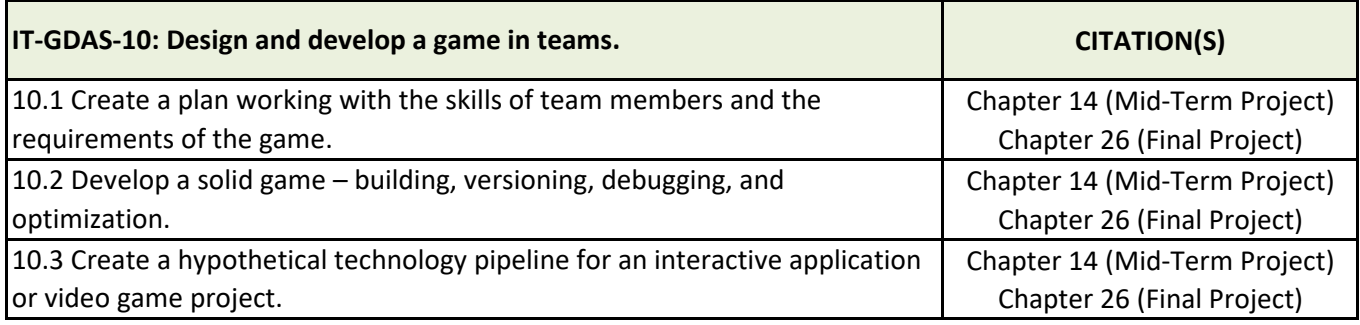

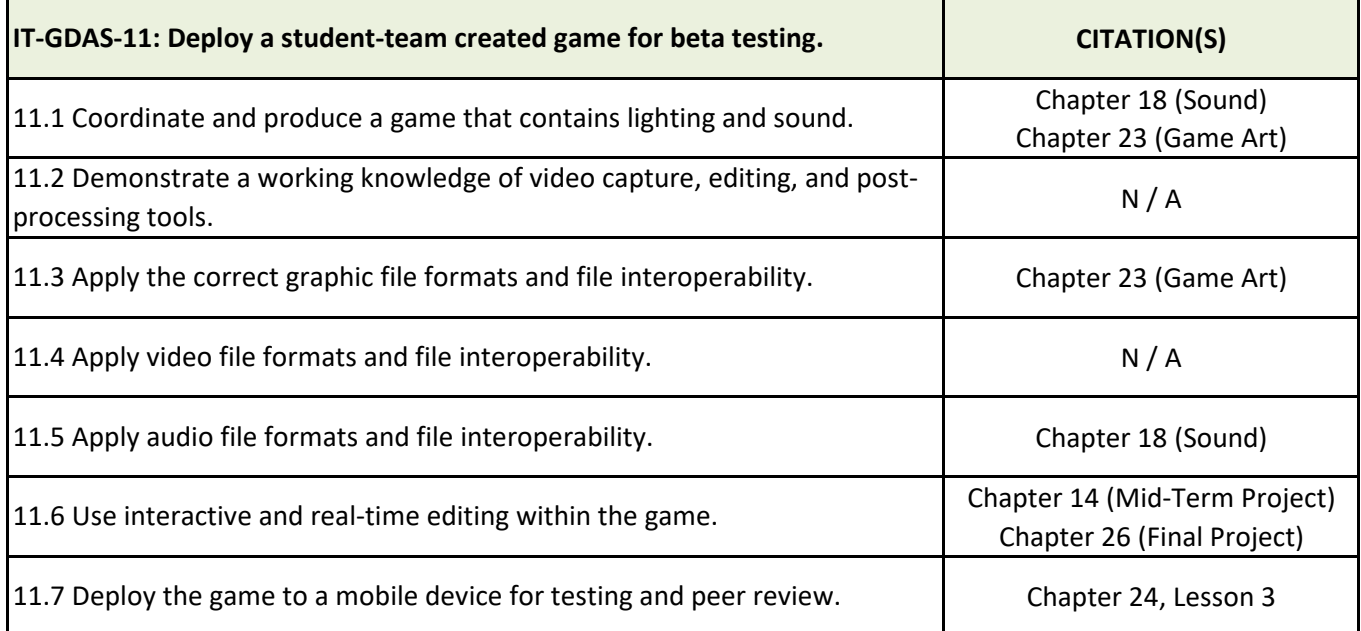

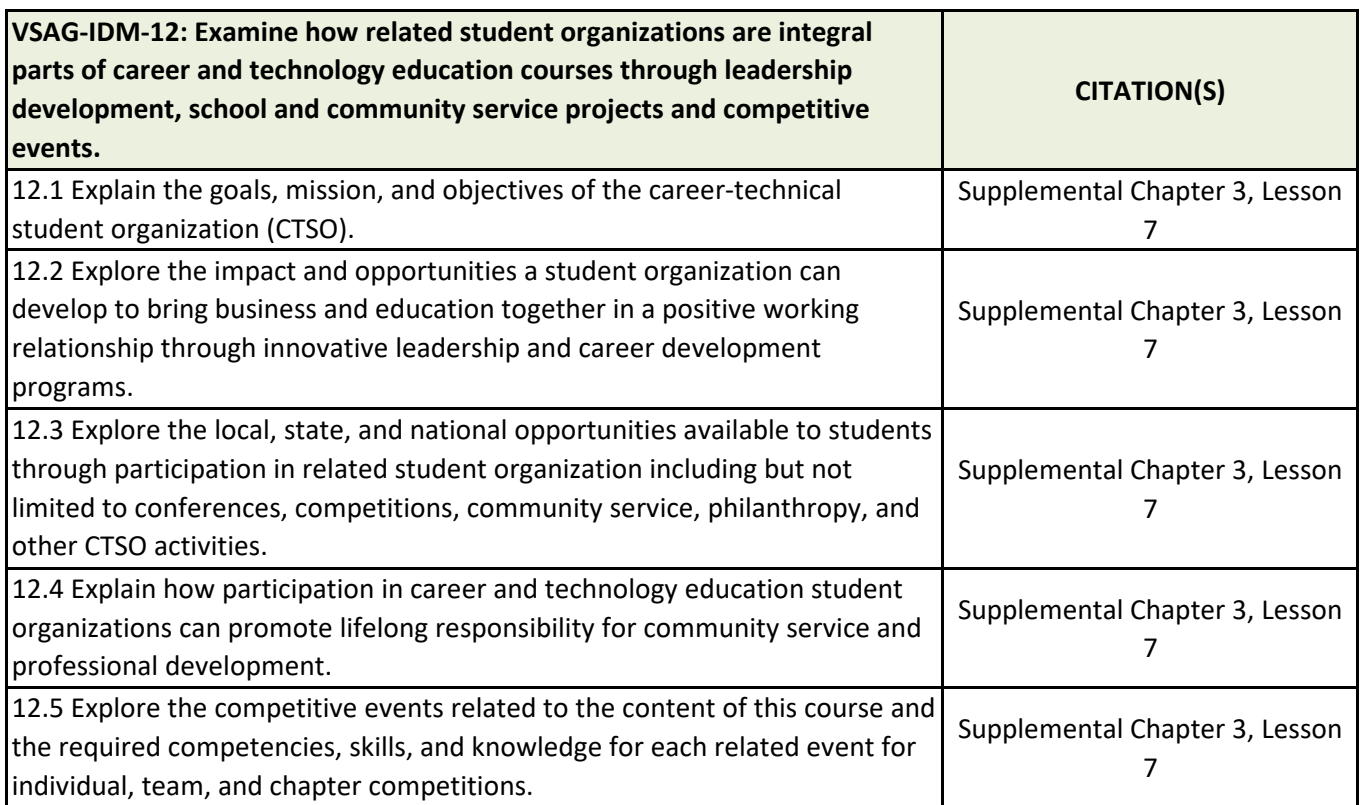